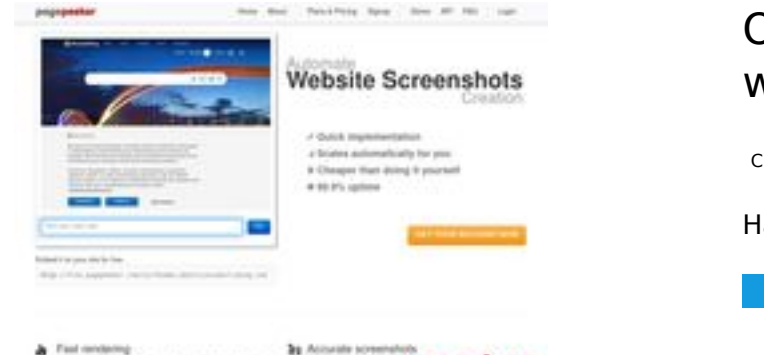

### **Обзор веб-сайта webdataextraction.de**

Сгенерирован 27 Декабря 2023 15:46

**Набрано баллов: 54/100**

 $\frac{1}{2}$  . First or

pagepeeker

### **СЕО Контент**

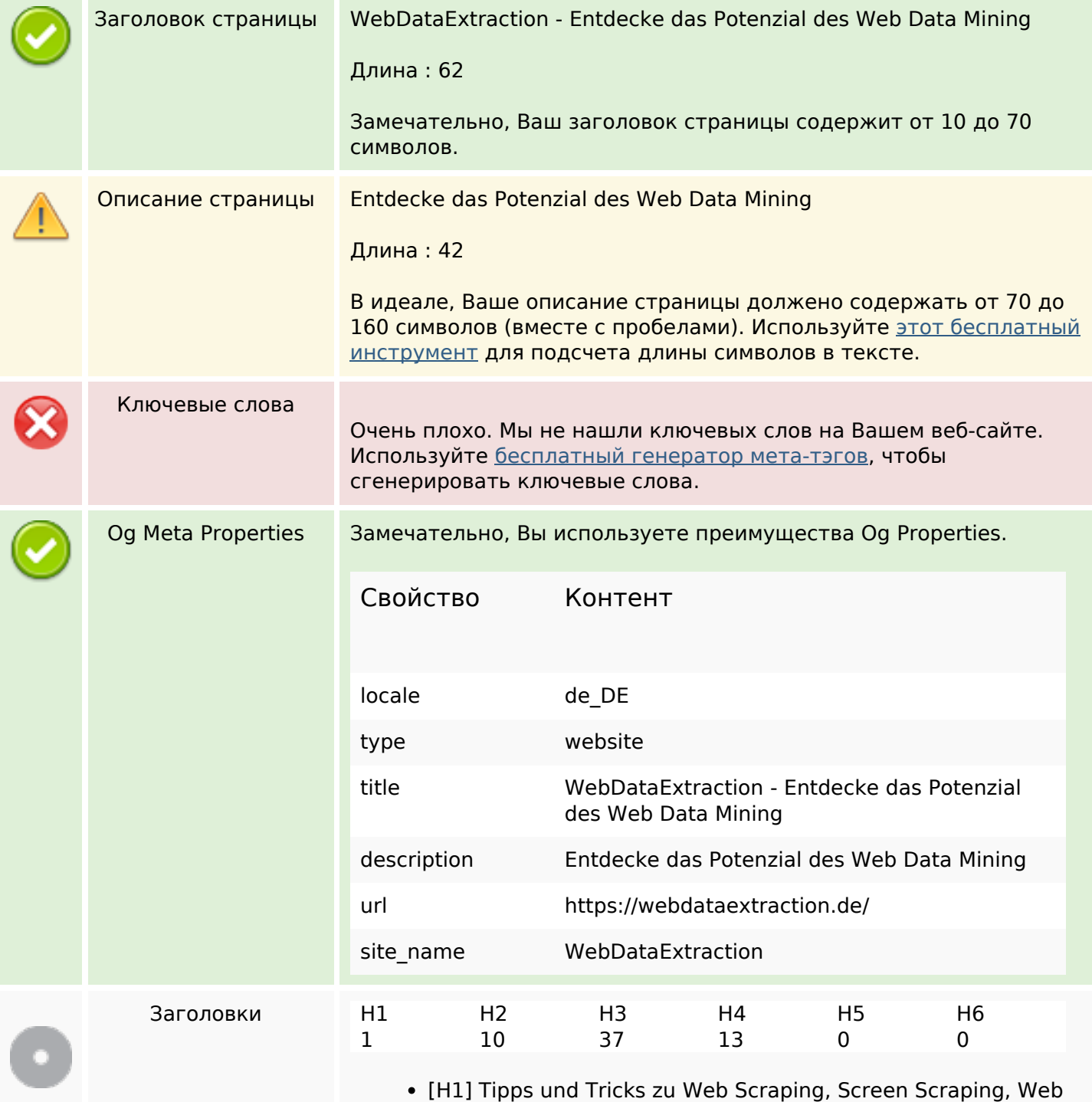

#### **СЕО Контент**

Data Mining und vielem mehr

- [H2] So kratzen Sie Target.com-Produktdaten (vollständige Anleitung)
- [H2] So scannen Sie Macy's-Produktdaten mit Python (vollständige Anleitung)
- [H2] So kratzen Sie Home Depot-Produktdaten (Schritt-für-Schritt-Anleitung)
- [H2] E-Mail-Scraping: Anwendungsfälle und Best Practices
- [H2] Wie man Walmart mit Python und Beautiful Soup kratzt
- [H2] Relevanz von Web Scraping im Zeitalter der KI
- [H2] Erstellen Sie Ihren eigenen Keyword-Rank-Checker mit PHP
- [H2] Brillanz bei ETL-Daten und Web Scraping
- [H2] Beste SEO-APIs zum Erstellen leistungsstarker SEO-Tools und -Software
- [H2] NYC POI-Datendynamik: Vergänglichkeit entschlüsseln
- [H3] So kratzen Sie Target.com-Produktdaten (vollständige Anleitung)
- [H3] So scannen Sie Macy's-Produktdaten mit Python (vollständige Anleitung)
- [H3] So kratzen Sie Home Depot-Produktdaten (Schritt-für-Schritt-Anleitung)
- [H3] E-Mail-Scraping: Anwendungsfälle und Best Practices
- [H3] So kratzen Sie Target.com-Produktdaten (vollständige Anleitung)
- [H3] So scannen Sie Macy's-Produktdaten mit Python (vollständige Anleitung)
- [H3] So kratzen Sie Home Depot-Produktdaten (Schritt-für-Schritt-Anleitung)
- [H3] E-Mail-Scraping: Anwendungsfälle und Best Practices
- [H3] ParseHub
- [H3] So kratzen Sie Target.com-Produktdaten (vollständige Anleitung)
- [H3] So scannen Sie Macy's-Produktdaten mit Python (vollständige Anleitung)
- [H3] So kratzen Sie Home Depot-Produktdaten (Schritt-für-Schritt-Anleitung)
- [H3] E-Mail-Scraping: Anwendungsfälle und Best Practices
- [H3] Wie man Walmart mit Python und Beautiful Soup kratzt
- [H3] Relevanz von Web Scraping im Zeitalter der KI
- [H3] Erstellen Sie Ihren eigenen Keyword-Rank-Checker mit PHP
- [H3] Brillanz bei ETL-Daten und Web Scraping
- [H3] Neueste Artikel
- [H3] Aktuelle Artikel
- [H3] So kratzen Sie Target.com-Produktdaten (vollständige Anleitung)
- [H3] So scannen Sie Macy's-Produktdaten mit Python (vollständige Anleitung)
- [H3] So kratzen Sie Home Depot-Produktdaten (Schritt-für-Schritt-Anleitung)
- [H3] E-Mail-Scraping: Anwendungsfälle und Best Practices
- [H3] So kratzen Sie Target.com-Produktdaten (vollständige Anleitung)
- [H3] So scannen Sie Macy's-Produktdaten mit Python (vollständige Anleitung)

# **СЕО Контент**

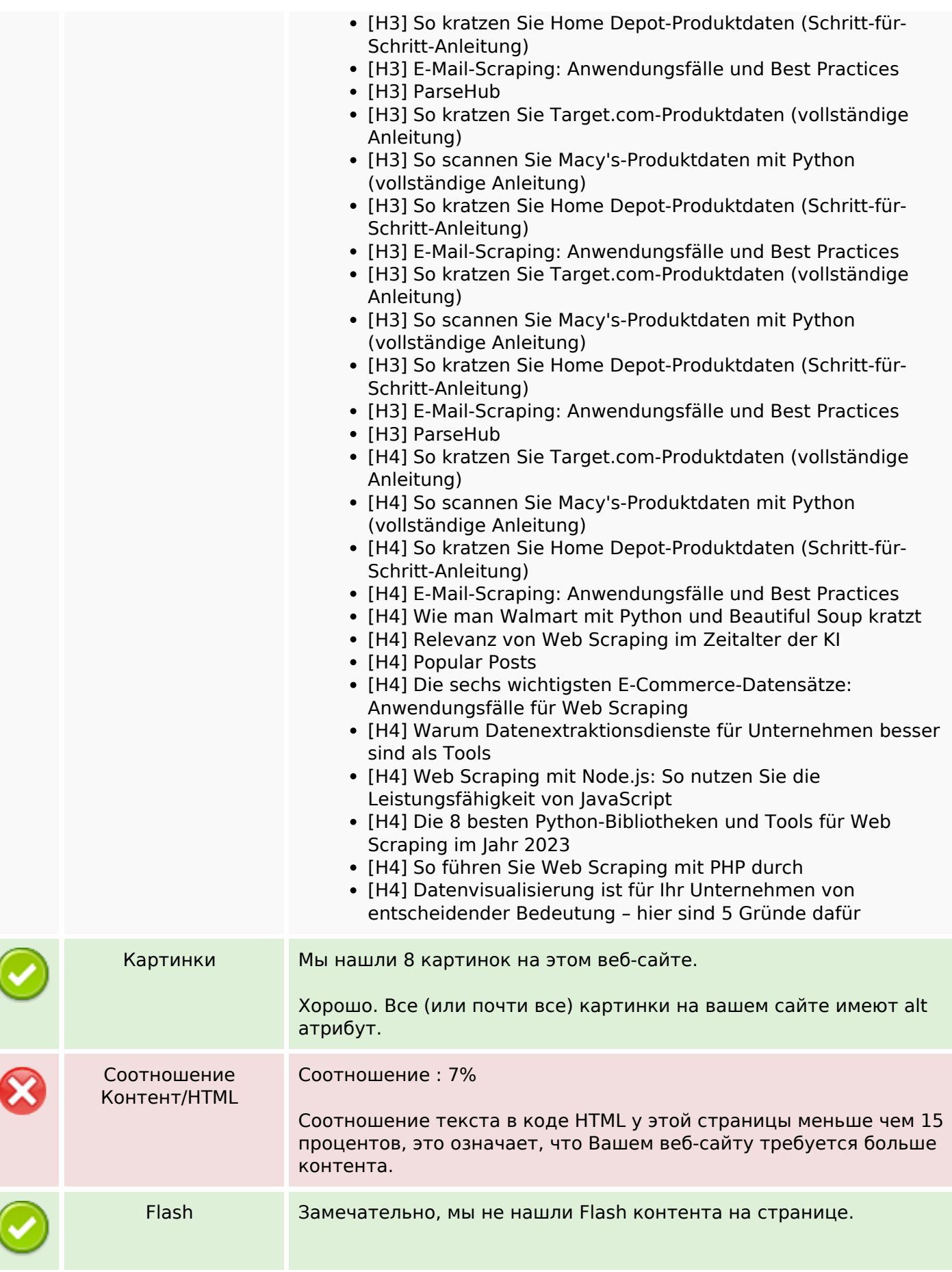

# **СЕО Контент**

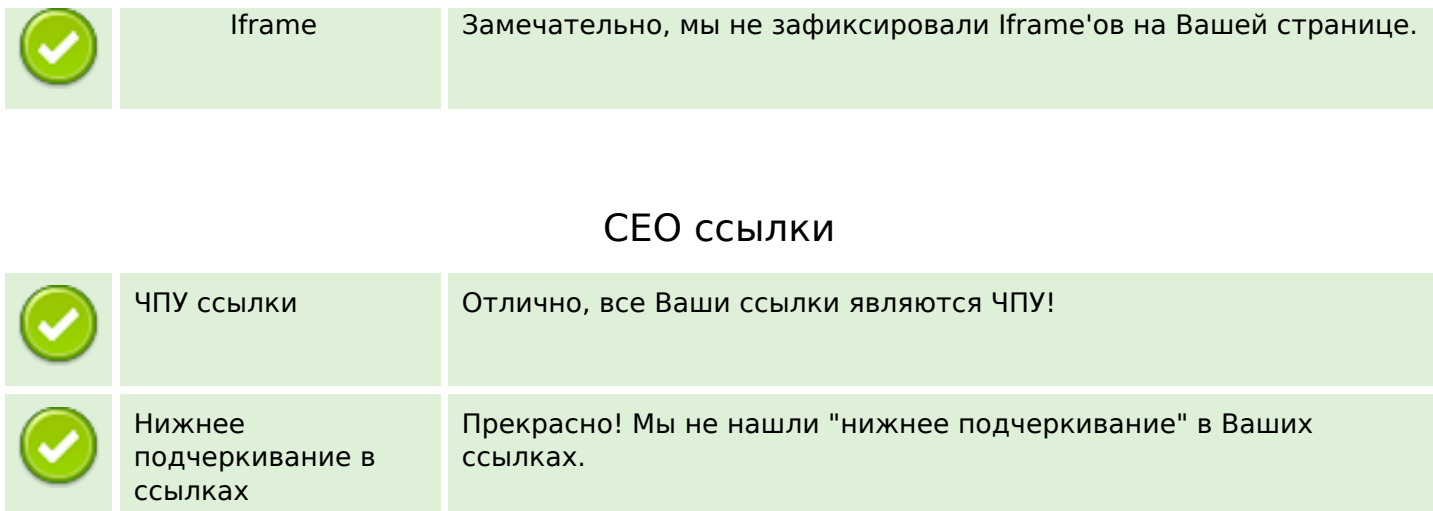

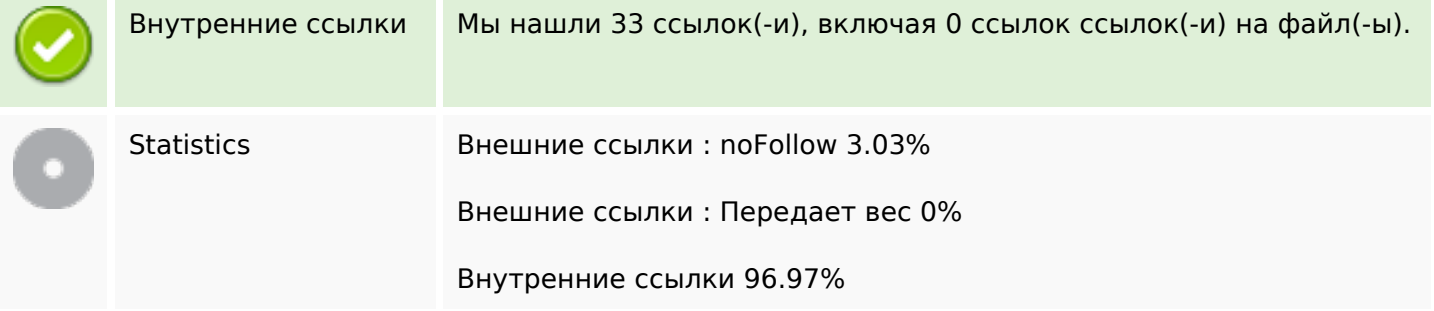

# **Внутренние ссылки**

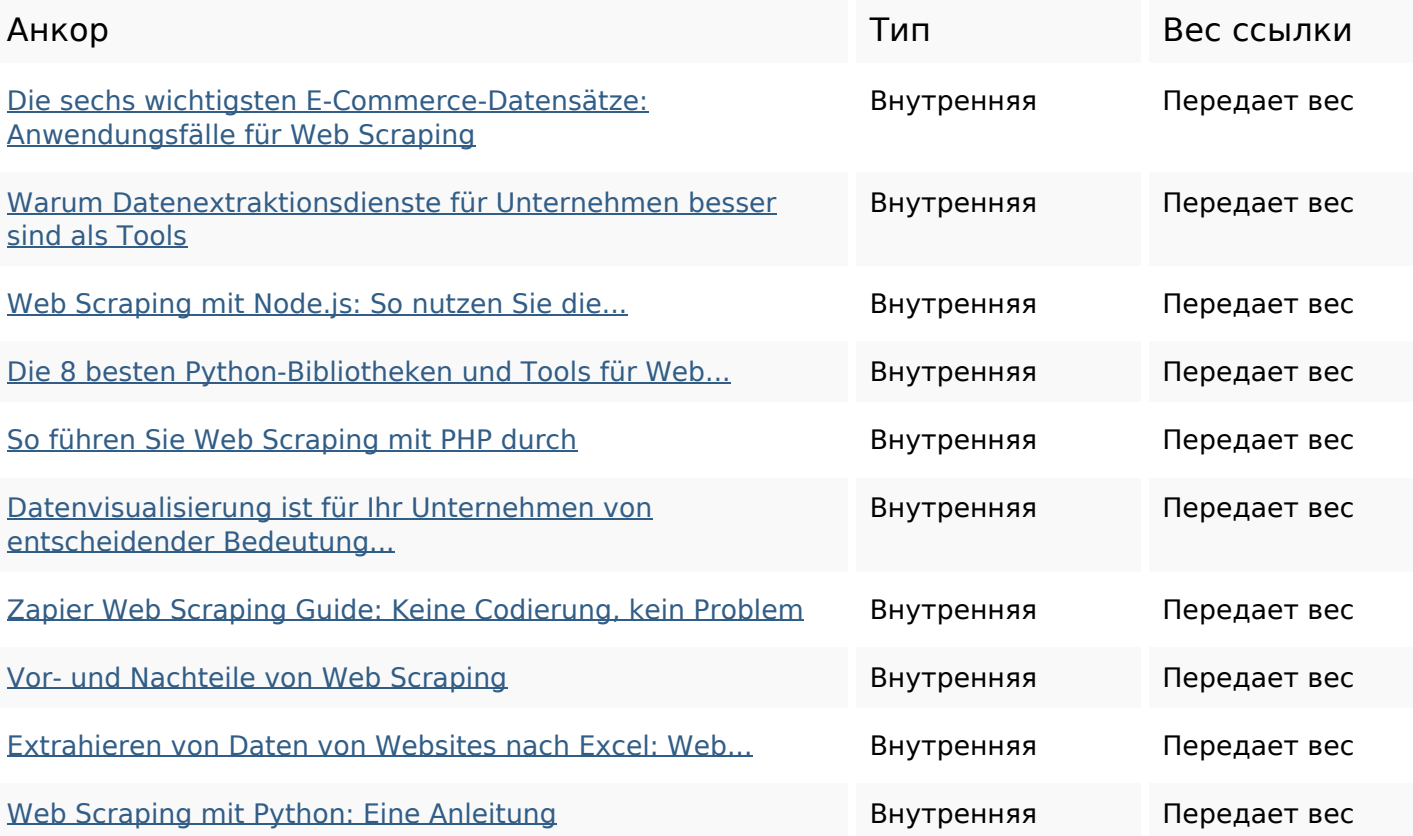

#### **Внутренние ссылки**

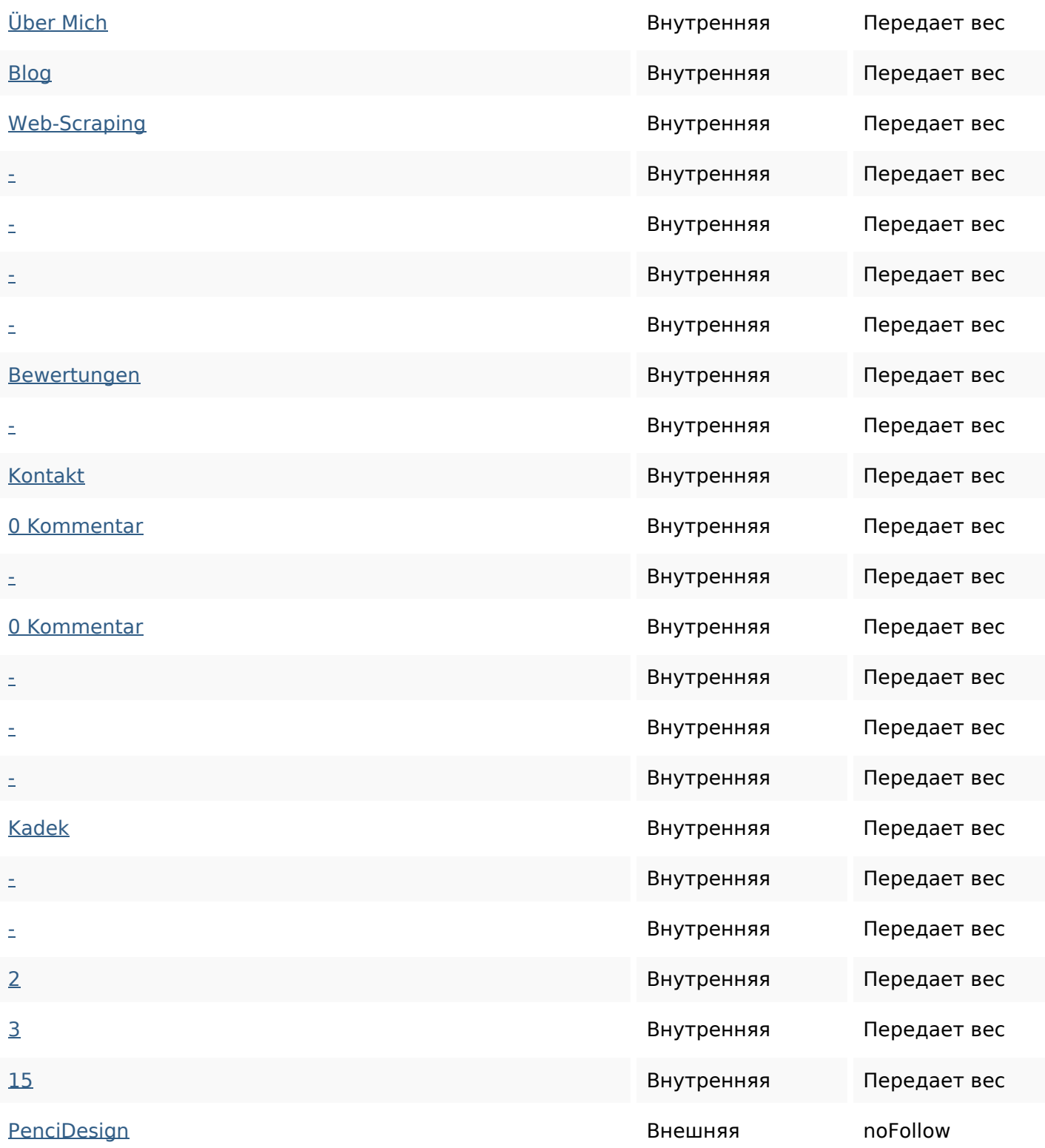

#### **Ключевые слова**

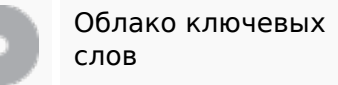

орлако ключевых **von** scraping **dezember sie** die web web-scraping kadek mit und

### **Содержание ключевых слов**

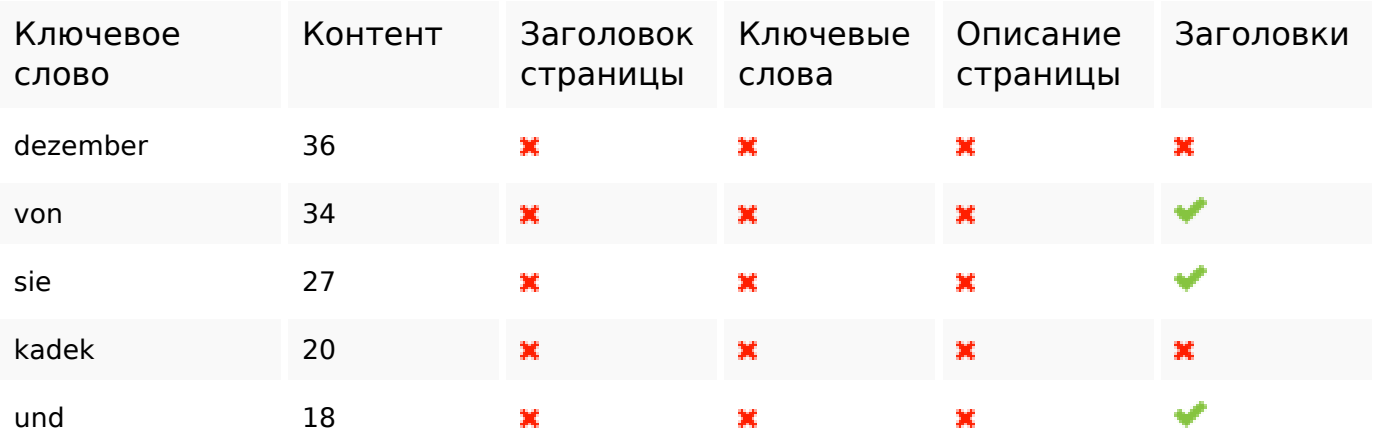

### **Юзабилити**

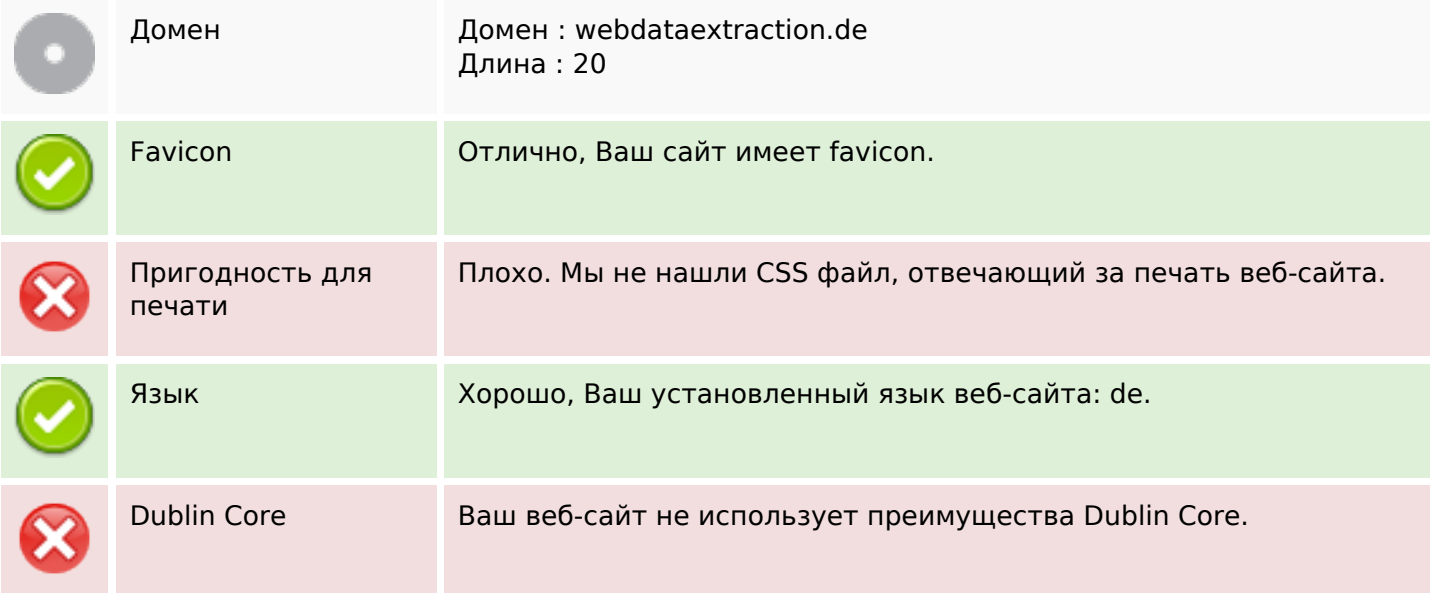

# **Документ**

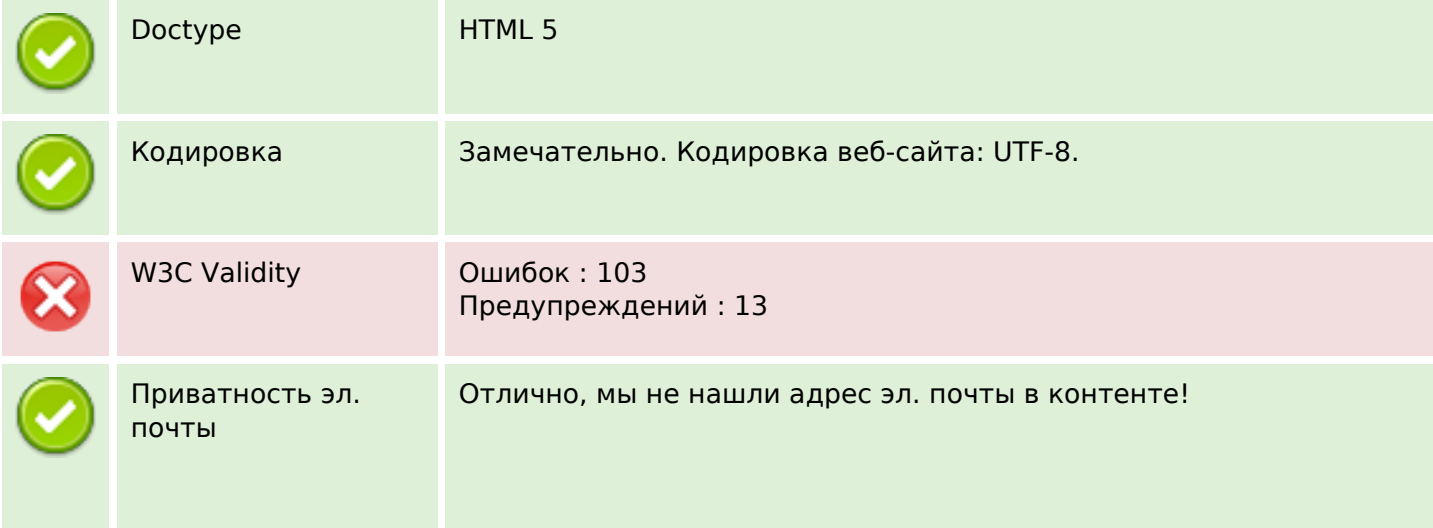

# **Документ**

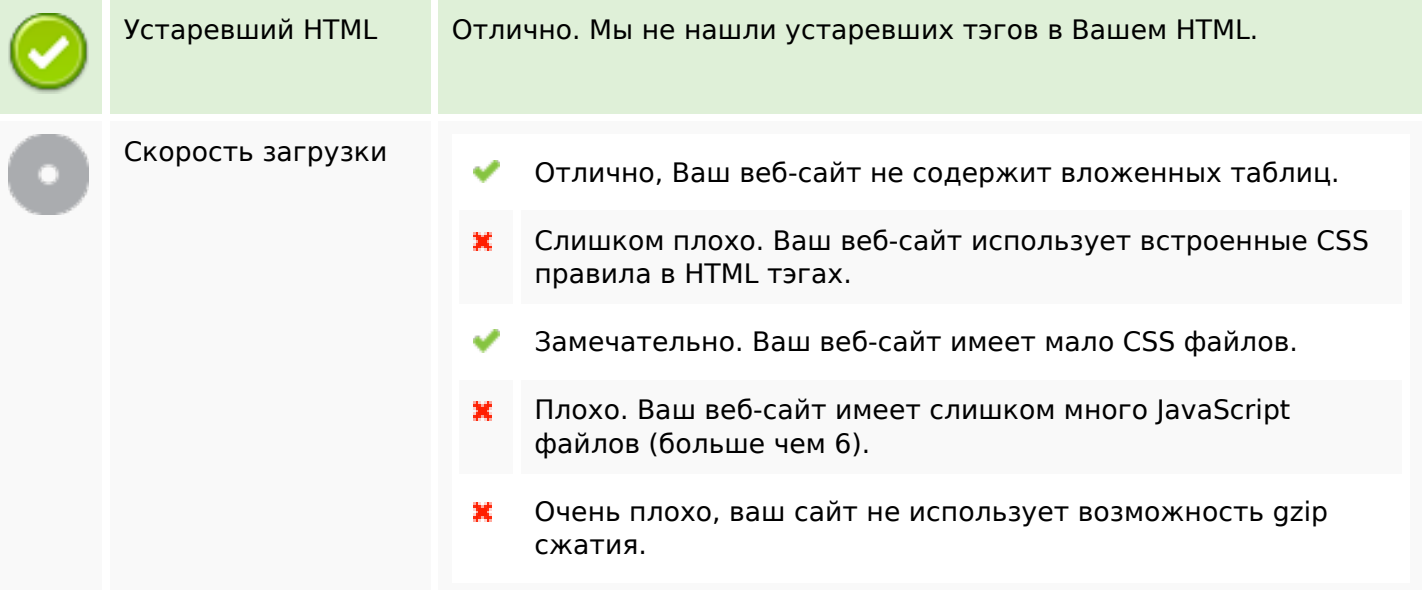

# **Мобильный телефон**

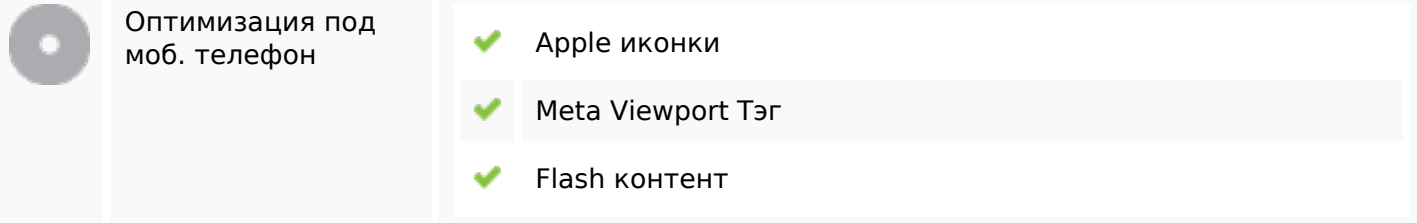

### **Оптимизация**

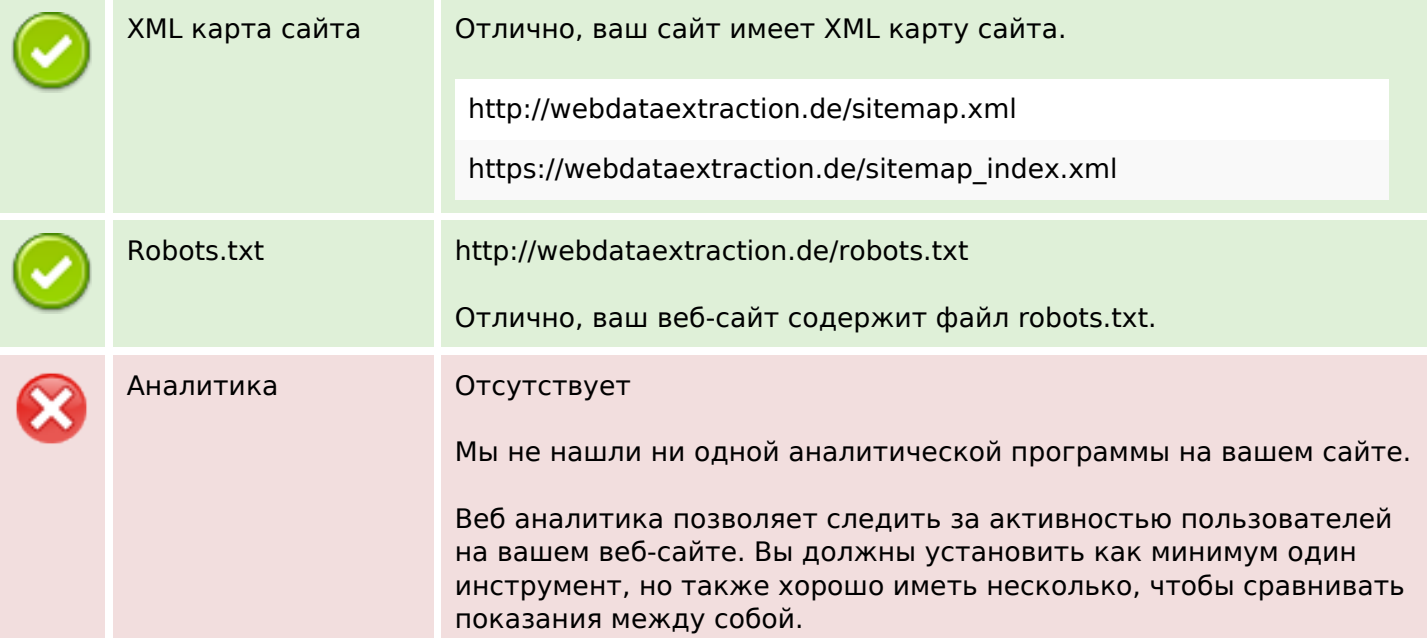